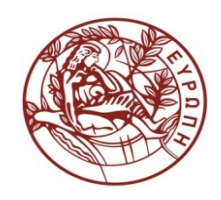

**HELLENIC REPUBLIC UNIVERSITY OF CRETE**

# **Distributed Computing** Graduate Course **Section 10:** Barriers

Panagiota Fatourou Department of Computer Science

# An application

### Graphical Display for a computer game

#### **Problem**

The processes require synchronization!

```
Sequential Code
while (TRUE) {
    prepare(frame);
    display(frame);
}
```
**Code with n concurrent processes available Code for p<sup>i</sup>** while (TRUE) { prepare(frame[i]); display(frame[i]); }

### **Solution**

Organize computation in a sequence of phases, where no thread starts the ith phase until the others have finished the (i-1)th.

### An Application

- A barrier is a way of forcing asynchronous threads to act almost as if they were synchronous.
- When a thread calls the barrier's await() method, it is blocked until all n threads have also "reached the barrier" (i.e., have also called the await() method).

```
Code with n concurrent 
processes available
Code for pi
while (TRUE) {
   prepare(frame[i]);
   wait(barrier);
   display(frame[i]);
}
```
- Barriers should be fast.
	- $\Box$  minimize the duration between when the last thread reaches the barrier and when the last thread leaves the barrier.
- A thread's notification time is the interval between when some thread has detected that all threads have reached the barrier, and when that specific thread leaves the barrier.

## Barrier Implementations

Is anything wrong with the implementation on the right?

#### **A Simple Implementation**

shared int Count =  $n$ ; // initial value =  $n$ // a Fetch&Inc/Dec() object with initial value n; // this object supports also read and write

```
void await(void) {
    int position = Get&Dec(Count); 
   if (position == 1) Count = n;
    else 
       while (Count != 0) noop;
}
```
#### Sense-Reversing Barrier

#### **Main Ideas**

A phase's sense is a Boolean value: TRUE for even-numbered phases and FALSE, otherwise. Each barrier has a sense field which indicates the sense of the currently executing phase.

Additionally, each thread has its own local variable keeping the sense of this thread.

Initially, the barrier's sense is the complement of the local sense of all the threads.

```
struct barrier {
     shared int count; 
     // a Fetch&Inc/Dec() object with initial value n 
     // this object supports also read and write
      shared boolean sense;
      // initially FALSE;
```
};

}

// persistent local varaible  $\it$  of  $\it process$  p $_{i}$ , 1  $\leq$  i  $\leq$  n boolean mysense = TRUE;

```
void await(struct barrier *B) { 
\frac{1}{\sqrt{2}} code for process p_i int position = Get&Dec(B->count); 
   if (position == 1) {
       B\rightarrowcount = n;
        B->sense = mysense; 
 }
    else {
       while (B->sense!= mysense) 
             noop;
 }
    mysense = 1-mysense;
```
### Combining Tree Barrier

#### **Main Idea**

Split a large barrier into a tree of smaller barriers, and have threads combine requests going up the tree and distribute notifications going down the tree.

A tree barrier is characterized by the number of processes, n, and by the radix r, which is each node's number of children.

We assume there are exactly  $n = r<sup>d</sup>$ processes, where d is the height of the tree.

Process  $p_i$  starts at leaf node  $\lfloor i/r \rfloor$ .

#### **Contention**

A tree-structured barrier reduces memory contention by spreading memory accesses across multiple barriers.

#### **Latency**

It is reduced if it is faster to visit a logarithmic number of barriers than decrement a single location.

#typedef r <radix> typedef struct node { shared int count; boolean sense; struct node \*parent; } NODE;

```
typedef struct barrier {
 NODE *leaf[rd
]; 
} BARRIER;
```

```
int mysense = TRUE; 
// persistent local variable of process p_i
```

```
void await(BARRIER *B) { 
   NODE *nd = B\rightarrow leaf[i/r];
    wait(nd);
    mysense = !mysense;
```

```
}
```

```
void wait(NODE *nd) { 
    int position = Get&Dec(nd->count); 
   if (position == 1) {
         if (nd->parent != NULL )
               wait(nd->parent); 
      nd-\gecount = r;
       nd->sense = mysense; 
 }
    else {
      while (nd->sense !=mysense) 
           noop;
 }
```
### Combining Tree Barrier

}

}

```
void InitializeBarrier(BARRIER *B) {
   int height = 0;
   while (n \geq 1) {
          height++; n = n/r; }
    root = newcell(NODE);
    root->count =r; root->parent = NULL;
    root->sense = FALSE;
    Build(B, root, height-1);
}
```

```
void Build(Barrier *B, NODE *parent, 
                                int height) {
      static int leaves = 0;
     if (height == 0) {
         B->leaf[leaves++] = parent; 
      }
      else {
```

```
for (j = 0; j < r; j++) {
     NODE child = newcell(NODE); 
     child->count =r;
     child->parent = parent;
     child->sense = FALSE;
     Build(B,child, height-1);
```
### Static Tree Barrier

- Each thread is assigned to a node in a tree.
- The thread at a node waits until all nodes below it in the tree have finished, and then informs its parent.
- It then spins waiting for the global sense bit to change.
- Once the root learns that its children are done, it toggles the global sense bit to notify the waiting threads that all threads are done.
- Completing the barrier requires log(n) steps.
- Notification simply requires changing the global sense bit.

#### Static Tree Barrier

```
typedef struct barrier {
        boolean sense;
       NODE *node[n]; // we assume n = r<sup>d</sup> - 1} BARRIER;
void InitializeBarrier(BARRIER *B) {
    int height = 0;
    while (n > 1) { height++; n = n/r; }
     Build(B, NULL, height);
     B->sense = FALSE;
}
void Build(Barrier *B,NODE *parent, int height) {
      static int nodes = 0;
      NODE *nd = newcell(NODE);
      nd->parent = parent;
     if (height == 0) {
          nd-\lambdacount = nd-\lambdachildren = 0;
          B\rightarrownode[nodes++] = nd;
      }
      else {
          nd->count = nd->children = r;
          B\rightarrow node[nodes++] = nd;for (j = 0; j < r; j++) {
                Build(B, nd, height-1);
 } 
 }
```

```
\#typedef r <radix>
typedef struct node {
     int children;
     int count; 
     struct node *parent;
} NODE;
int mysense=TRUE; // persistent local variable of p_ivoid await(BARRIER *B) { // code for p_i NODE *nd = B->node[i]; 
    wait(nd);
}
void wait(NODE *nd) { // code for p_iwhile (nd->count > 0) noop;
    nd->count = nd->children;
    if (nd->parent == NULL) 
         B->sense = !B->sense; 
    else {
         Get&Dec(nd->parent->count);
         while (B->sense != mysense) noop; 
 }
    mysense = !mysense;
}
```
#### Termination Detection Barriers

- Work-stealing Schedulers
	- Each thread has its own pool of tasks and works on one of them.
	- If the pool of a thread becomes empty the thread tries to steal some task from the pool of some other processor.
- How can the processes determine termination?
- Each thread is either active or inactive.
- As long as some thread is active, other threads may become active (although they were inactive) by stealing work from this thread.
- Detecting that the computation as a whole has terminated is the problem of determining that at some instant in time there are no longer active threads.
- A termination detection barrier provides operations setActive(v) and isTerminated().
	- Each thread calls setActive(true) to notify the barrier when it becomes active, and setActive(false) to notify the barrier when it becomes inactive.
	- The isTerminated() operation returns TRUE if and only if all threads had become at some earlier instant.

#### Termination Detection Barriers

- The barrier encompasses a Fetch&Inc/Dec() object initialized to n.
- Each thread that becomes active performs Fetch&Dec() on this object, and each thread that becomes inactive performs Fetch&Inc().
- The computation is deemed to have terminated, when the object has the value 0.

#### **Safety Property**

• If isTerminated() returns TRUE, then the computation really has terminated.

#### **Liveness Property**

• If the computation terminates, then isTerminated() eventually returns TRUE.

shared int Count = n; // a Fetch&Inc/Dec object

void setActive(boolean active) { if (active) Fetch&Dec(Count); else Fetch&Inc(Count);

}

boolean isTerminated(void) { return (Count == 0); }

### Termination Detection Barriers

```
void run() {
    setActive(true);
    task = popBottom(queue[i]);
    while (TRUE) {
       while (task != NULL) {
            run the task;
            task = popBottom(queue[i]);
        }
        setActive(false);
       while (task == NULL) {
            int victim = choose a random integer in range;
            if (! isEmpty(queue[victim])) {
               setActive(TRUE);
               task = popTop(queue[victim]);
               if (task == NULL) setActive(false);
 }
            if (isTerminated()) return;
        }
 }
```
# Bibliography

These slides are based on material that appears in the following book:

• M. Herlihy and N. Shavit, The Art of Multiprocessor Programming, Morgan Kauffman, 2008 (Chapter 17)

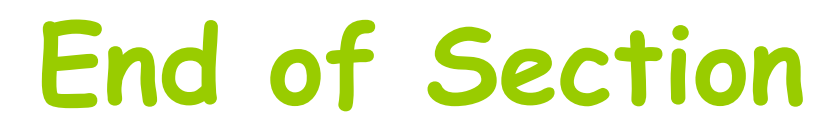

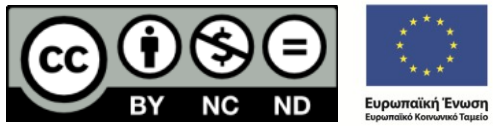

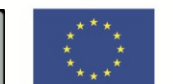

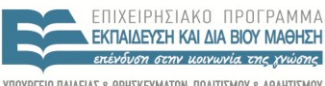

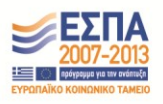

ΥΠΟΥΡΓΕΙΟ ΠΑΙΔΕΙΑΣ & ΘΡΗΣΚΕΥΜΑΤΩΝ, ΠΟΛΙΤΙΣΜΟΥ & ΑΘΛΗΤΙΣΜΟΥ ΕΙΔΙΚΗ ΥΠΗΡΕΣΙΑ ΔΙΑΧΕΙΡΙΣΗΣ

Με τη συγχρηματοδότηση της Ελλάδας και της Ευρωπαϊκής Ένωσης

# **Financing**

- The present educational material has been developed as part of the educational work of the instructor.
- The project "Open Academic Courses of the University of Crete" has only financed the reform of the educational material.
- The project is implemented under the operational program "Education and Lifelong Learning" and funded by the European Union (European Social Fund) and National Resources

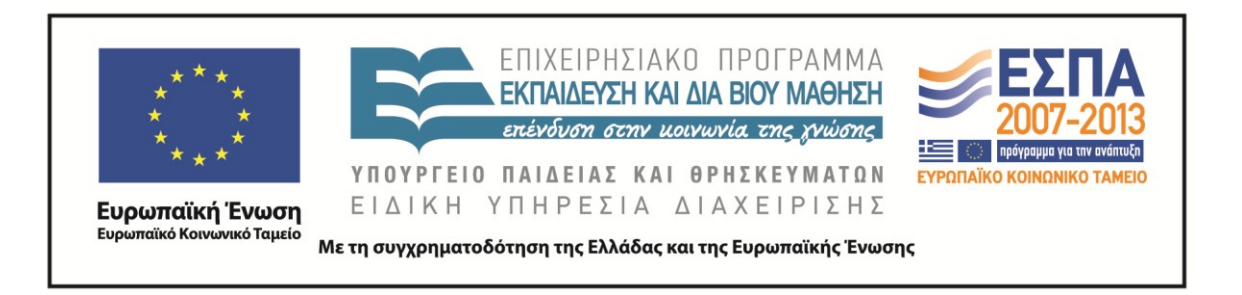

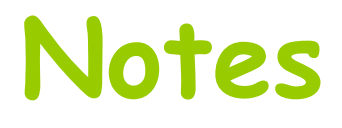

# **Licensing Note**

• The current material is available under the Creative Commons Attribution-NonCommercial-NoDerivs 4.0[1] International license or later International Edition. The individual works of third parties are excluded, e.g. photographs, diagrams etc. They are contained therein and covered under their conditions of use in the section «Use of Third Parties Work Note».

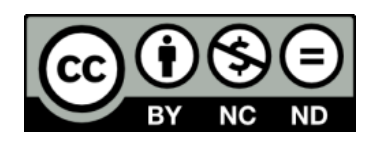

[1] http://creativecommons.org/licenses/by-nc-nd/4.0/

- As Non-Commercial is defined the use that:
	- Does not involve direct or indirect financial benefits from the use of the work for the distributor of the work and the license holder
	- Does not include financial transaction as a condition for the use or access to the work
	- Does not confer to the distributor and license holder of the work indirect financial benefit (e.g. advertisements) from the viewing of the work on website
- The copyright holder may give to the license holder a separate license to use the work for commercial use, if requested.

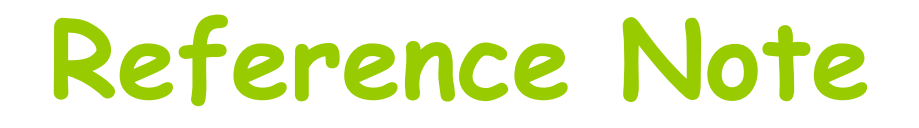

Copyright University of Crete , Panagiota Fatourou 2015. Panagiota Fatourou. «Distributed Computing. Section 10: Barriers». Edition: 1.0. Heraklion 2015. Available at:

https://opencourses.uoc.gr/courses/course/view.php?id=359.

# **Preservation Notices**

Any reproduction or adaptation of the material should include:

- the Reference Note
- the Licensing Note
- the declaration of Notices Preservation
- the Use of Third Parties Work Note (if is available) together with the accompanied URLs.